Электронная библиотека медицинской литературы

Мы не можем подарить Вам знания, но мы сделали все, чтобы они стали доступны для Вас!

Руководство по инструментам **«Читалки» ЭБС «Букап»**

для пользователей

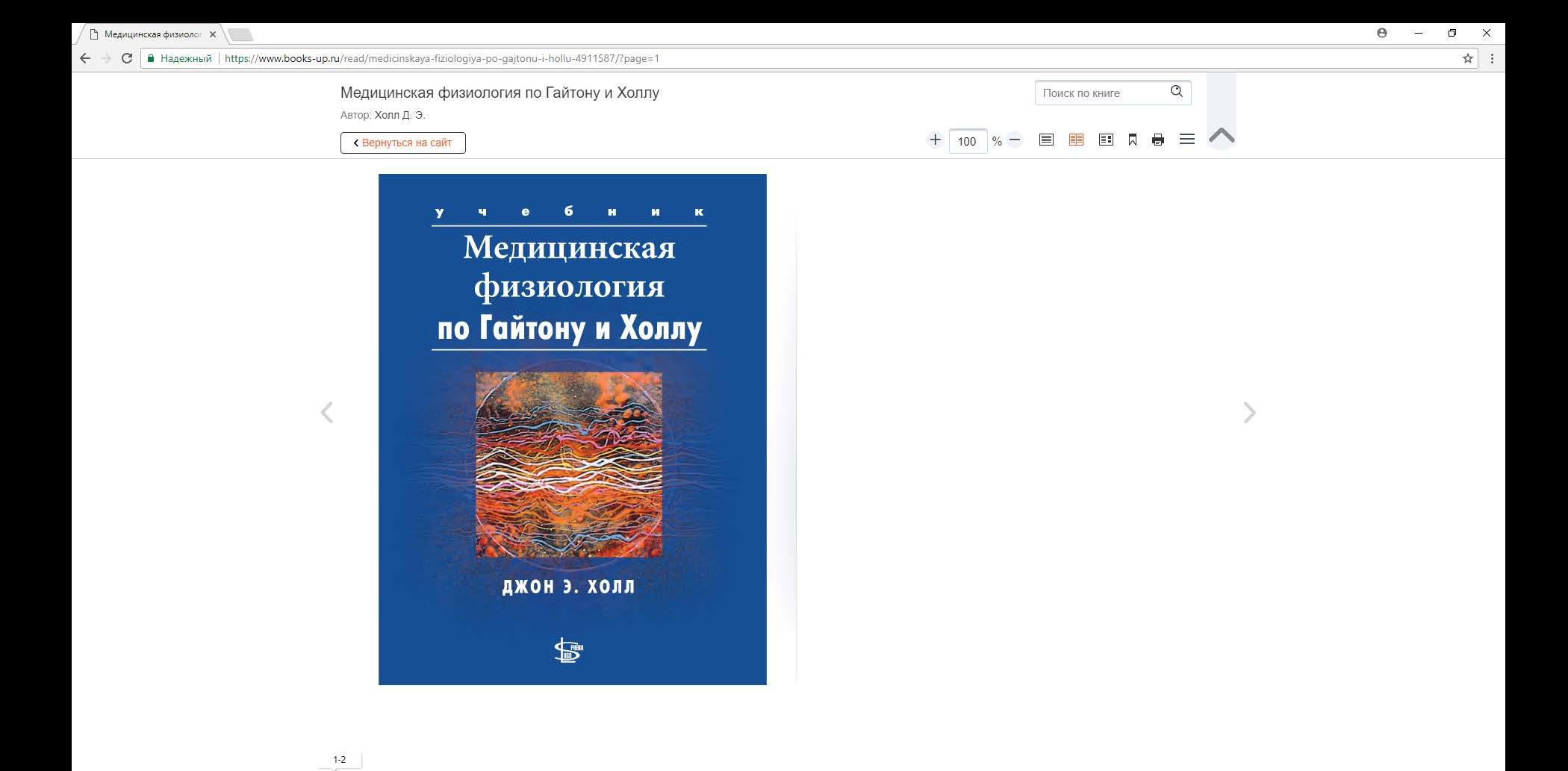

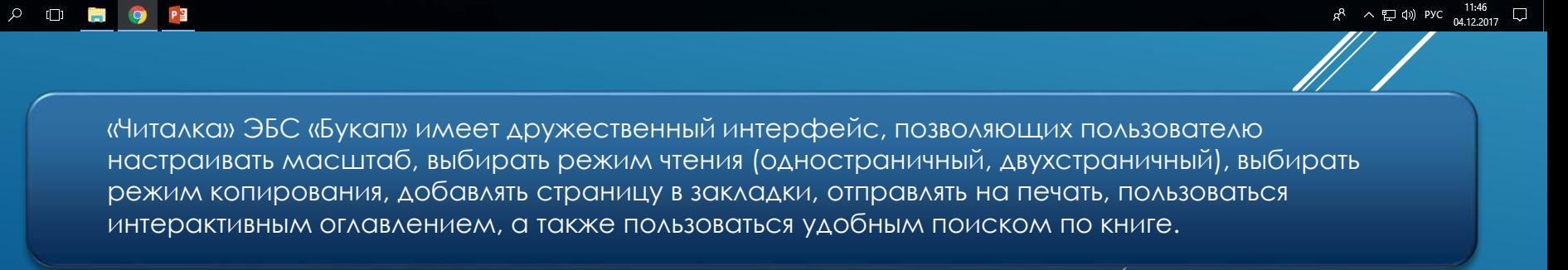

 $\pm$ 

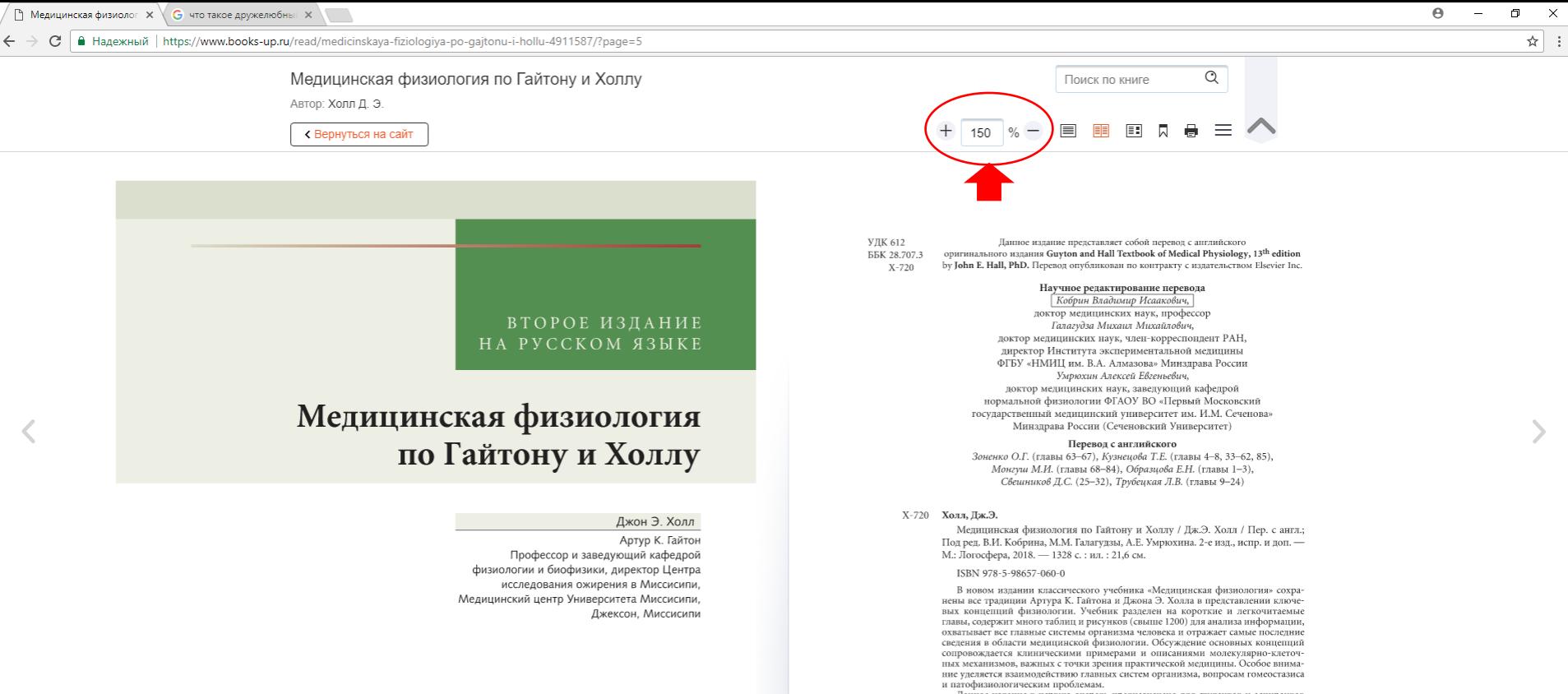

Данное издание в первую очередь предназначено для студентов и аспирантов медицинских и биологических факультетов высших учебных заведений. УДК 612

ББК 28.707.3

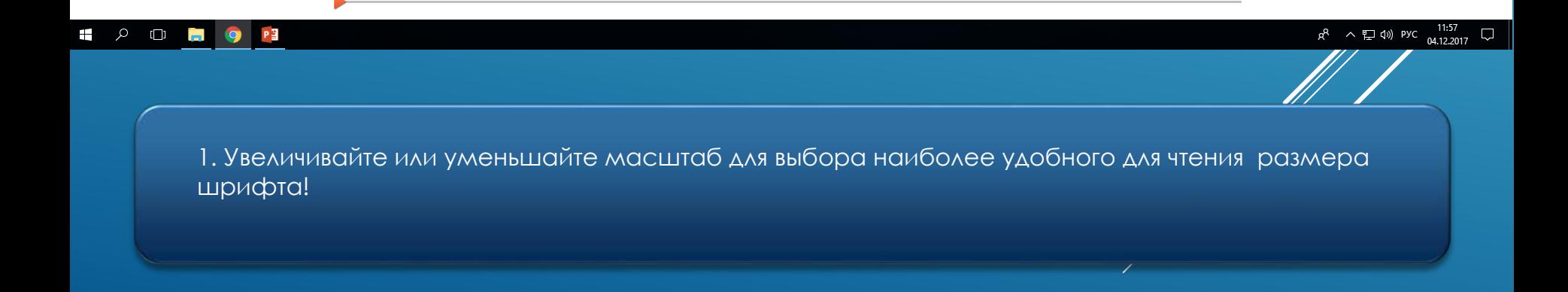

 $5 - 6$ 

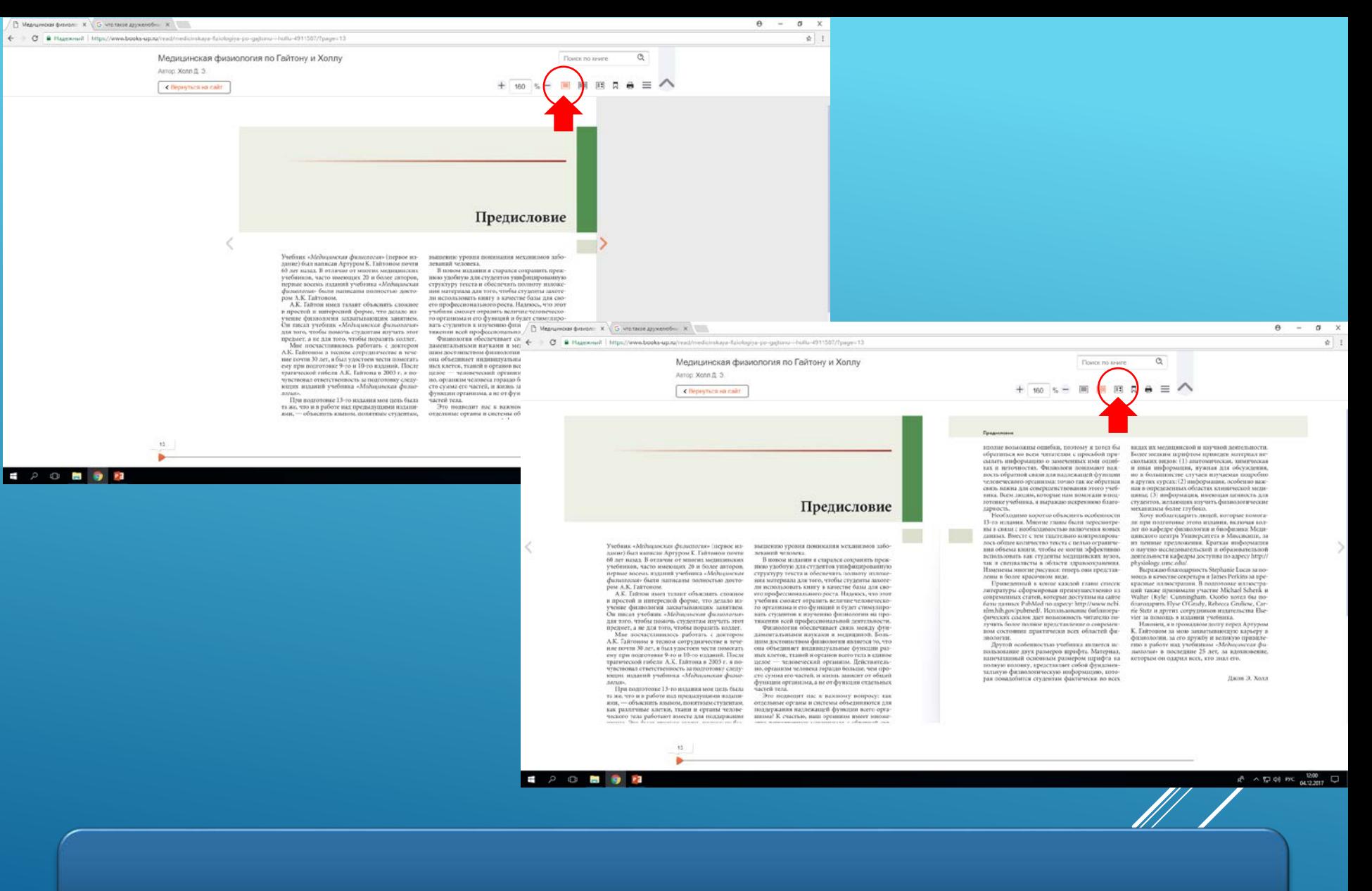

2. Выбирайте одностраничный либо двухстраничный режим чтения!

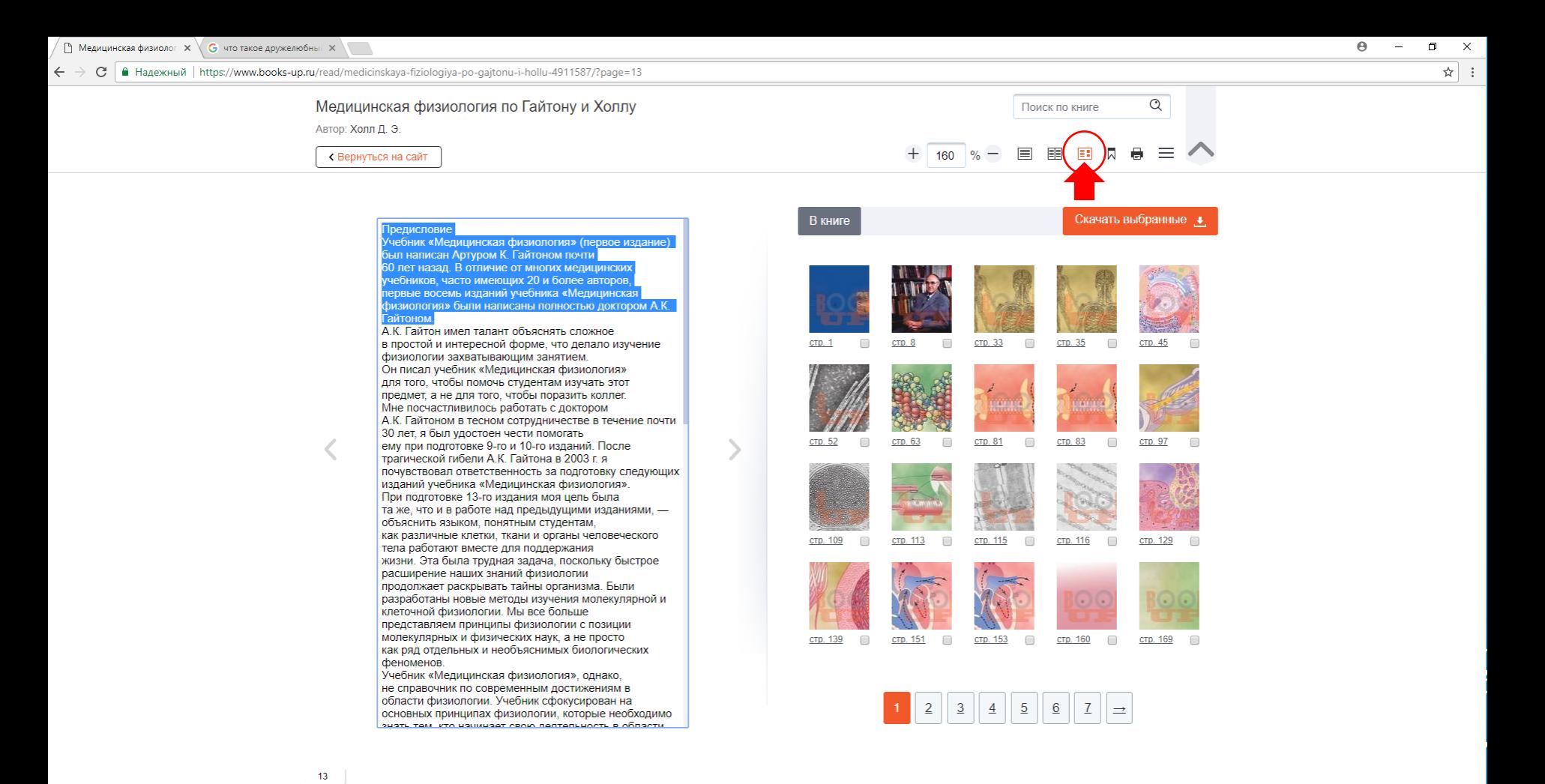

3. Хотите скопировать часть текста или картинку? Выбирайте режим «копирование»! Веделите необходимую часть текста, нажмите на правую кнопку мыши и выберете опцию «копировать».

÷  $\alpha$  $\Box$   $R^2 \sim \mathbb{Z}$  (1) PYC  $\frac{12:01}{04.12:2017}$ 

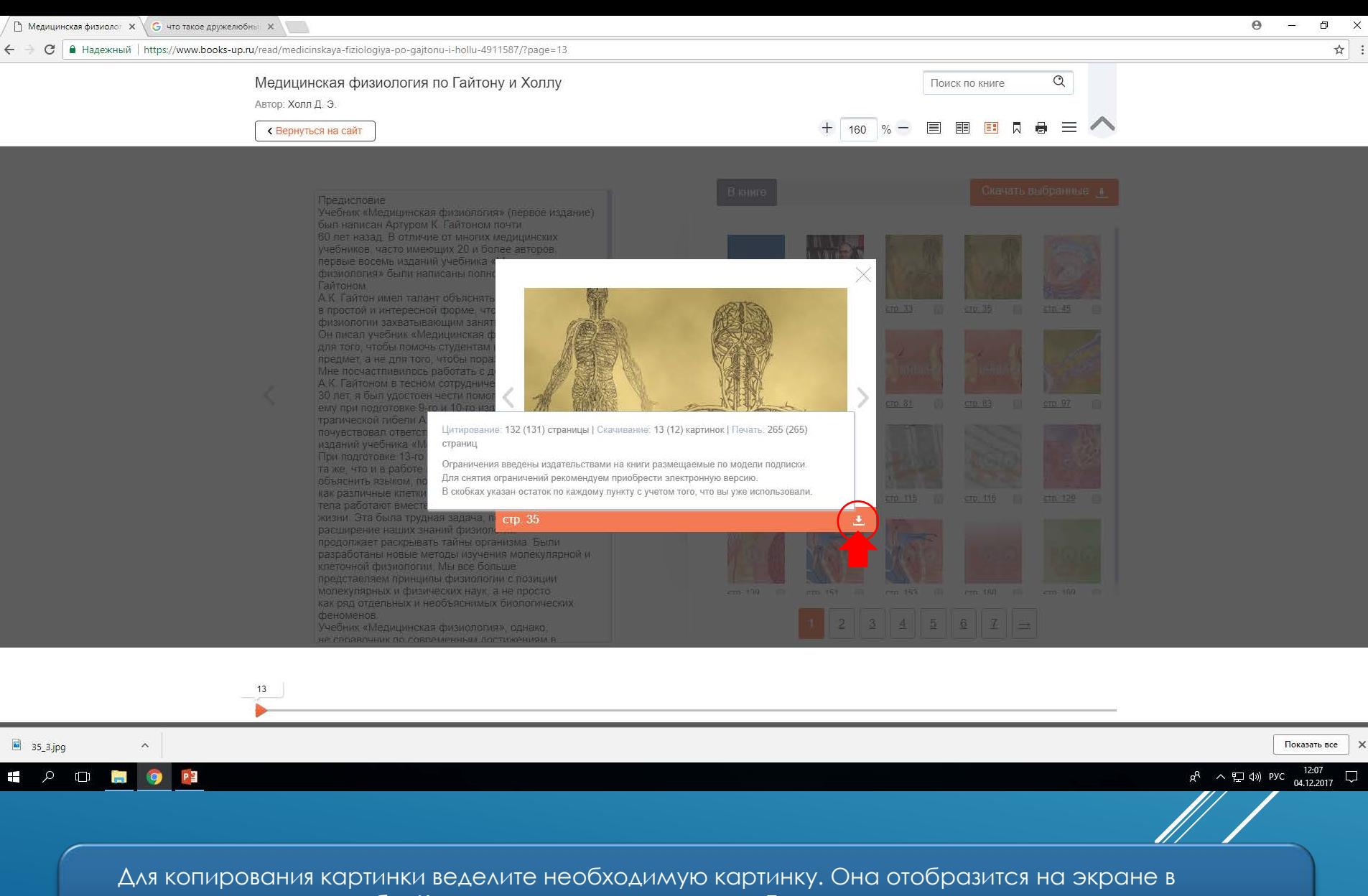

увеличенном масштабе. Кликните на опцию «скачать». Теперь вы можете размещать картинку в своей работе.

P.S. *В сноске вы увидите сколько страниц книги вы можете цитироваь, распечатать и сколько картинок скачать.*

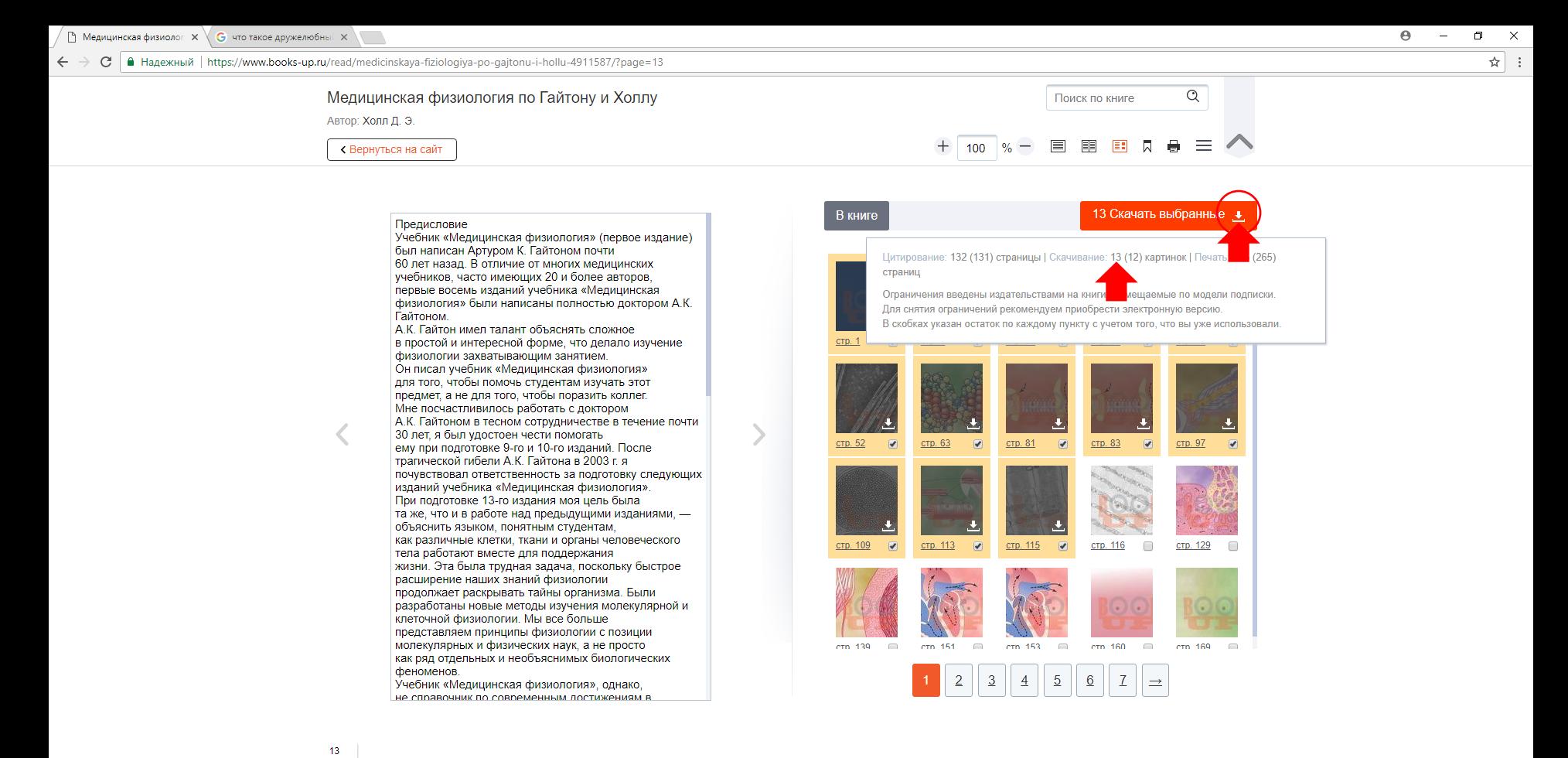

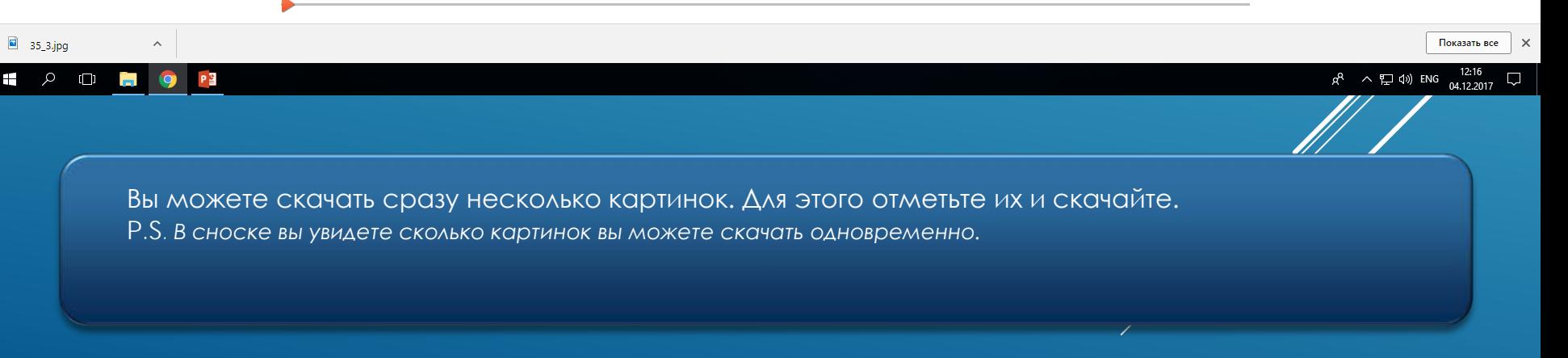

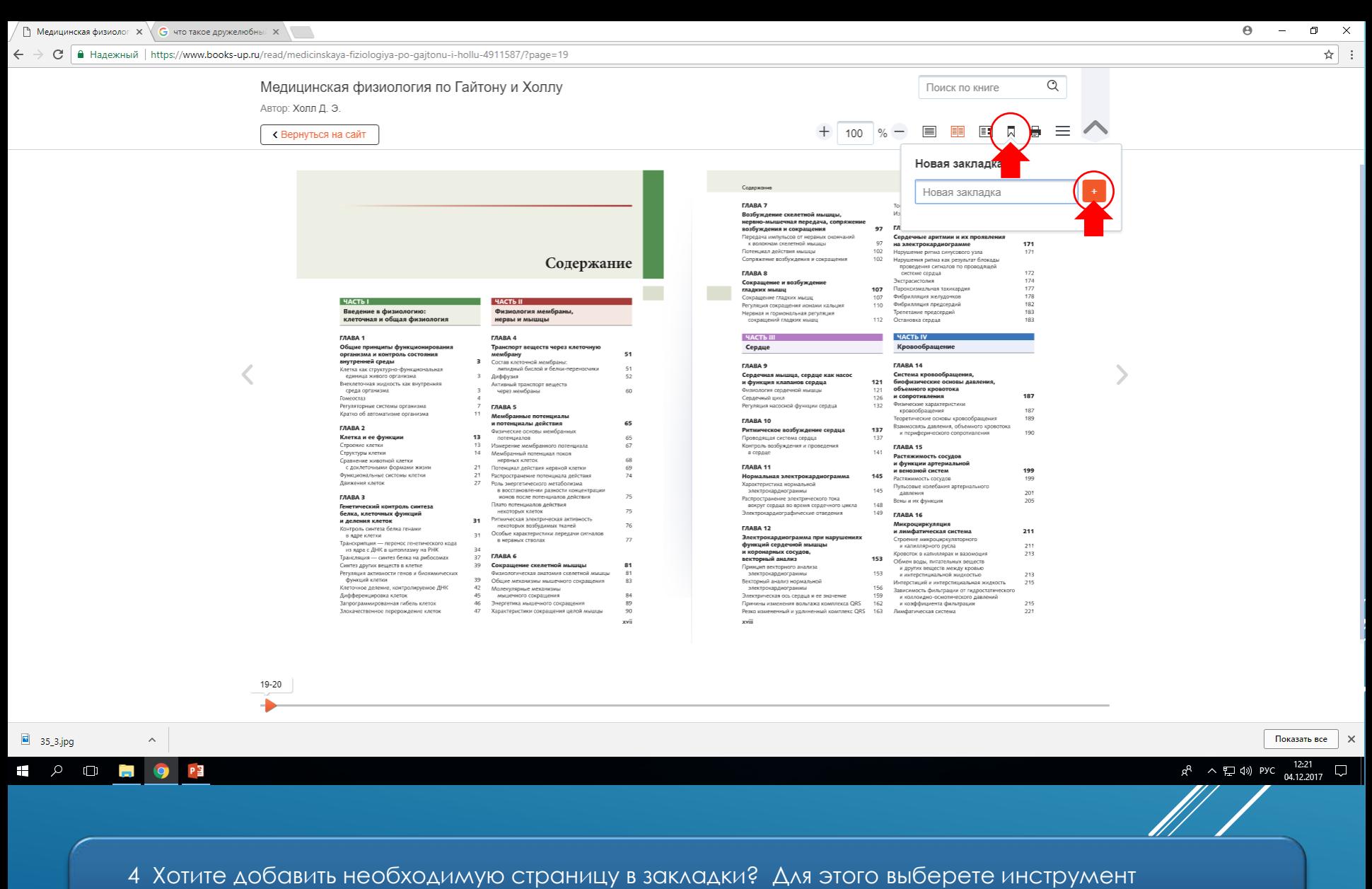

«закладки» , наберите название закладки и добавьте страницу.

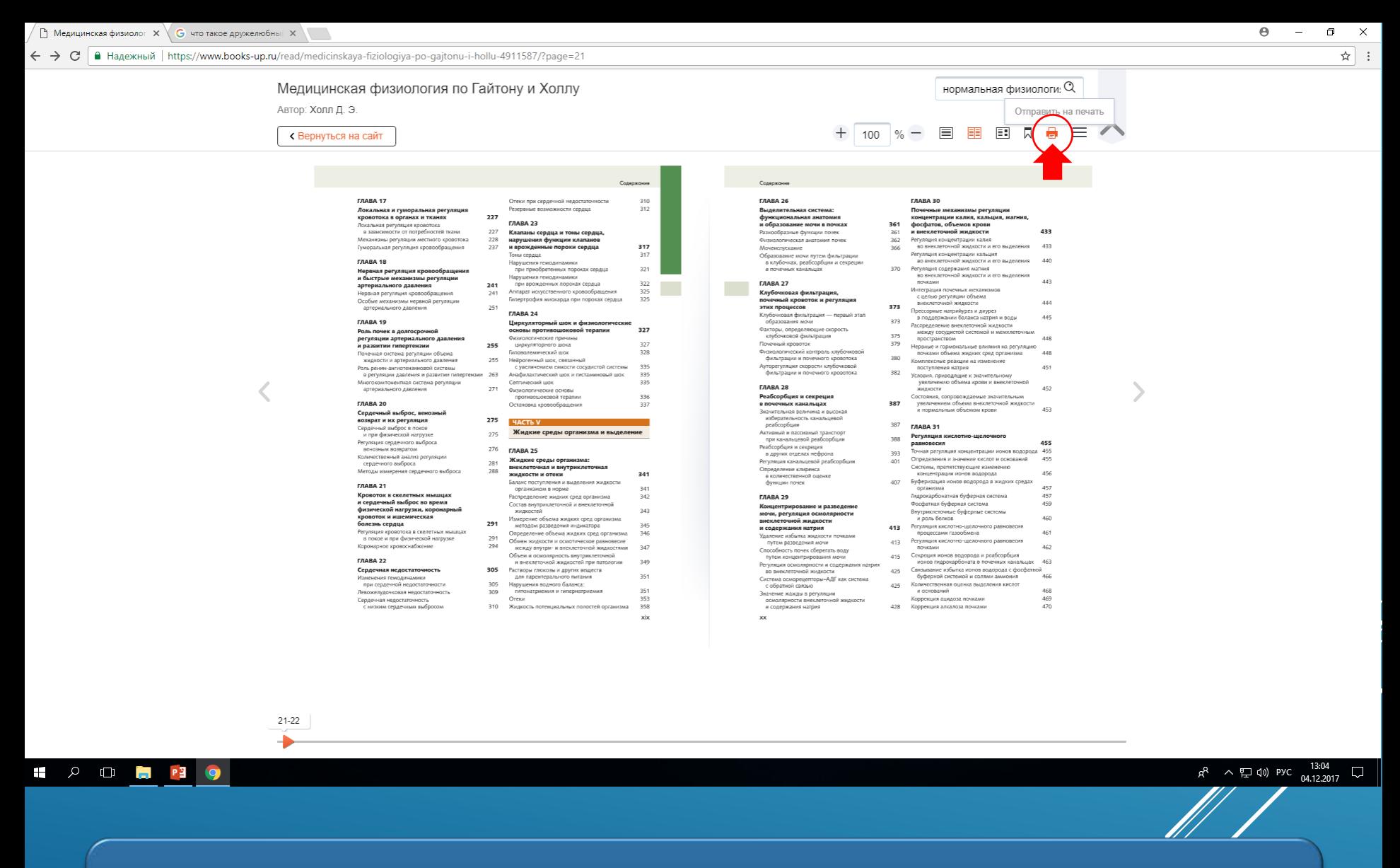

5. Хотите распечатать необходимую страницу? Для этого выберете инструмент «печать», откроется окно предварительного просмотра страницы. Теперь вы можете отправлять ее на печать.

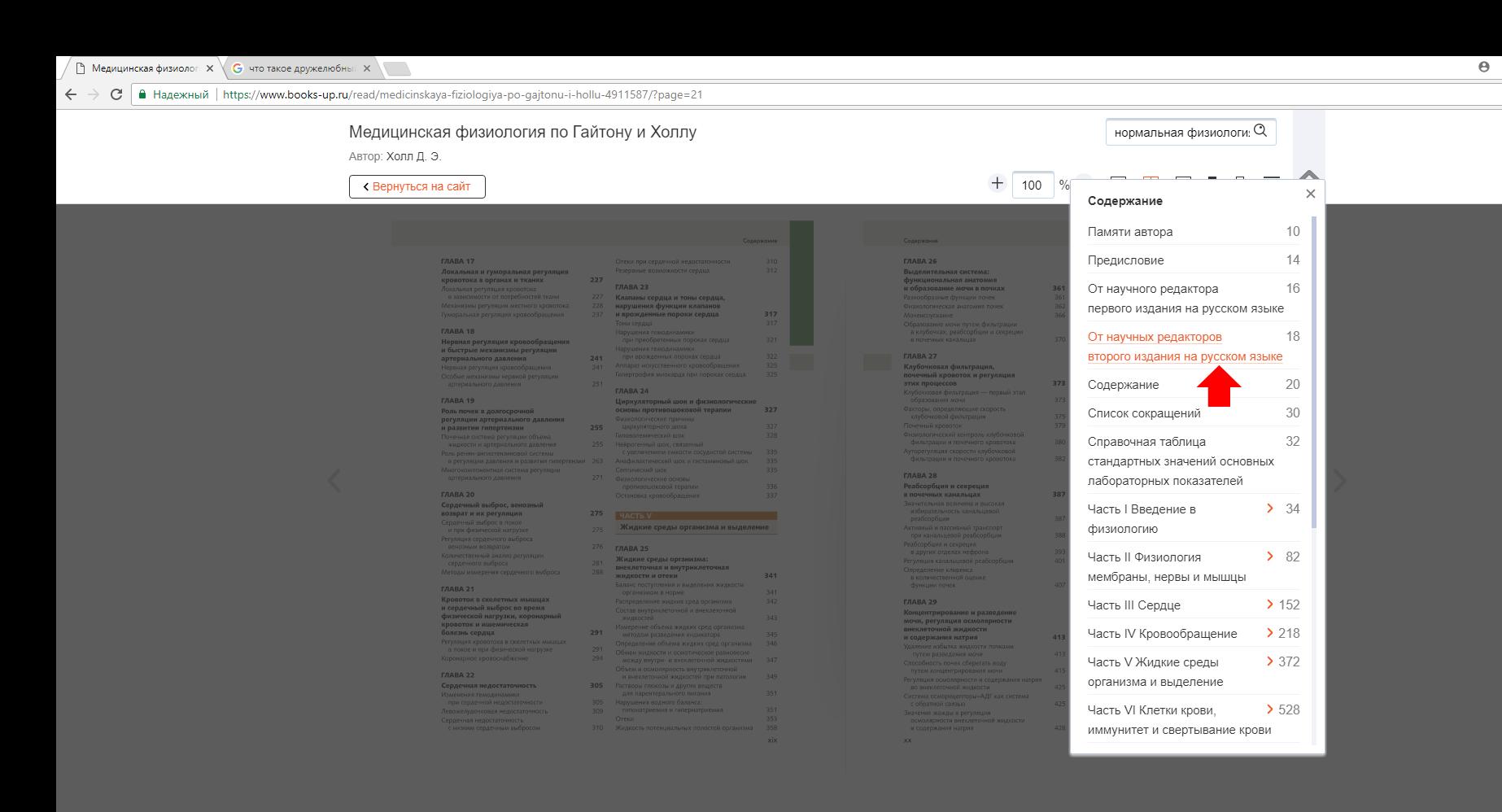

21-22

https://www.books-up.ru/read/medicinskaya-fiziologiya-po-gajtonu-i-hollu-4911587/?page=21#

P目

 $\mathbf{H}$  $\alpha$  $\Box$   $\Box$  $\boldsymbol{\times}$ 

 $R^2 \sim \Box$  (1) PYC  $\frac{13:02}{04.12.2017}$ 

 $\Box$ 

☆ :

6. Хотите серфить по просторам книги? Вы можете пользоваться интерактивным содержанием. Для перехода на искомую страницу просто выделите название главы и система автоматически откроет нужную страницу.

## $\leftarrow \rightarrow \mathbb{C}$  | А Надежный | https://www.books-up.ru/read/medicinskaya-fiziologiya-po-gajtonu-i-hollu-4911587/?page=21

# Медицинская физиология по Гайтону и Холлу

## Автор: Холл Д. Э.

« Вернуться на сайт

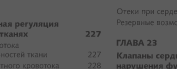

**TABA 17** 

 $21 - 22$ 

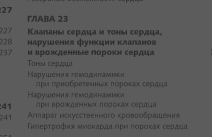

- 
- 

- 
- 
- 

# нормальная физиологи:  $Q$

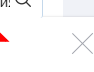

CTD. 7

наук, заведующий кафедрой нормальной физиологии ФГАОУ ВО «Первый Московский ... сведения в области медицинской физиологии. Обсуждение основных концепций.

## стр. 21 Содержание

. клапанов сердца 121 Физиология сердечной мышцы Сердечный .. III Сердце Характеристика нормальной электрокардиограммы Распространение электрического.

## стр. 28 Содержание

... тела, терморегуляция, лихорадка <mark>Нормальная</mark> температура тела Регуляция температуры ... концентрации кальция в крови Физиология зубов 1052 1061 1061.

### стр. 37 Часть I Введение в физиологию

. Введение в физиологию: клеточная и общая <mark>физиология</mark> клеточная жидкость ... серьезным отклонениям показателей от нормальных значений, что затрудняет.

# стр. 41 Часть I Введение в физиологию

Введение в физиологию: клеточная и общая физиология Часть I ... характеристики внеклеточной жидкости Компоненты Нормальное значение Границы нормы

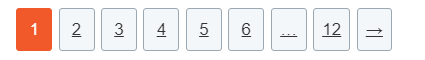

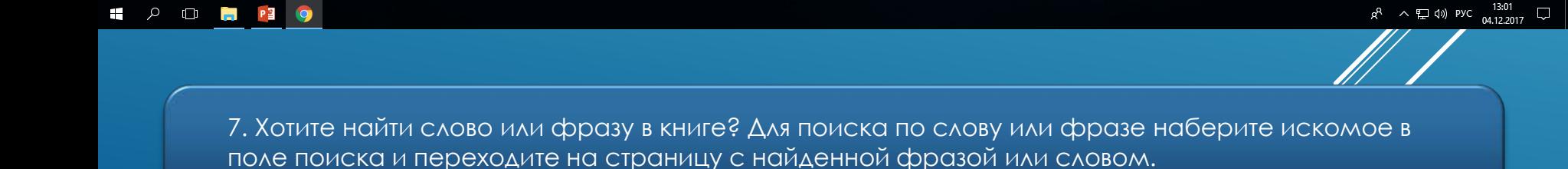

 $\boldsymbol{\times}$ 

 $\Theta$ 

# **Спасибо за внимание!**